## Как слушать музыку с плеера Bubble UPnP на усилителях Hegel

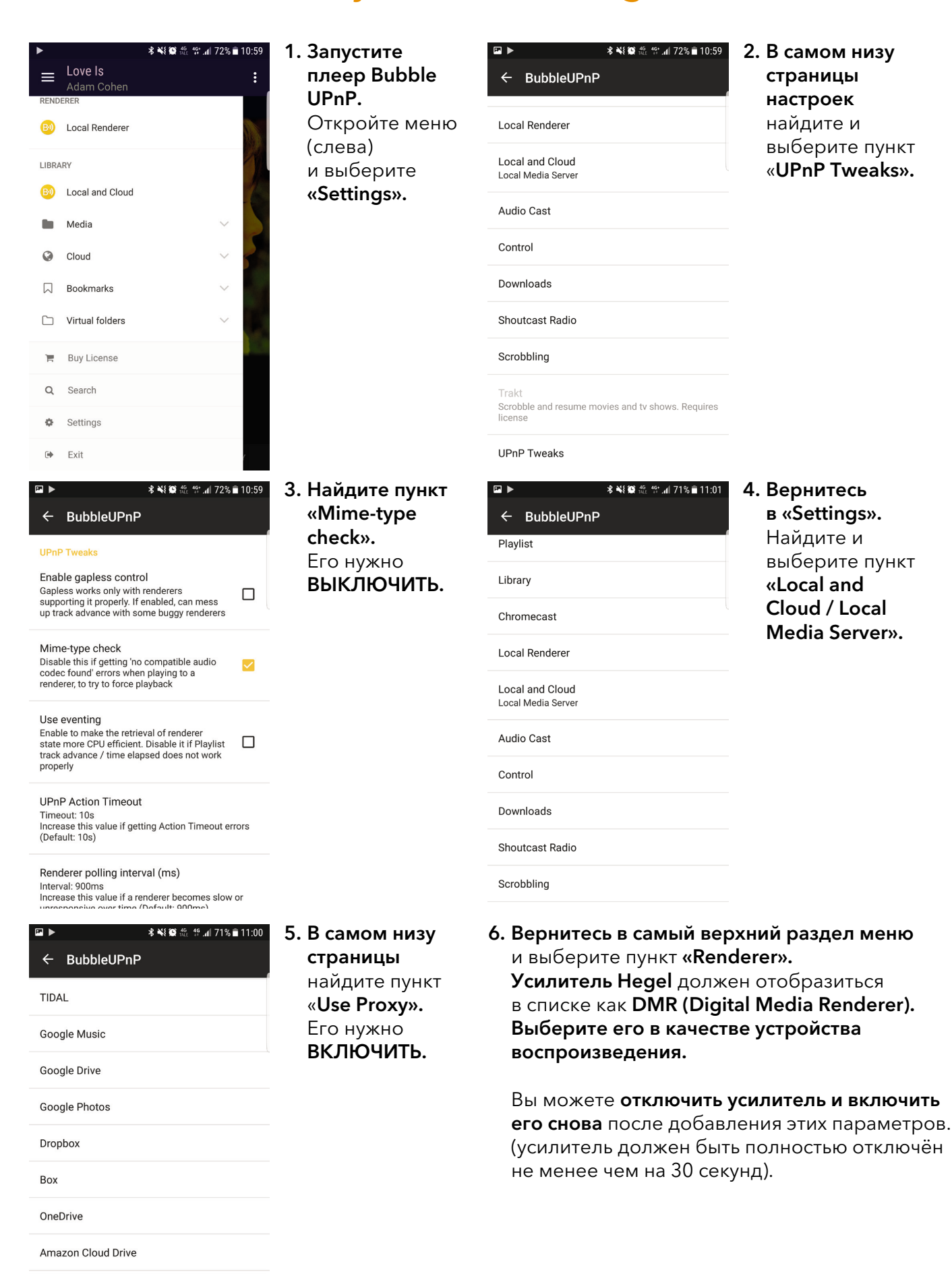

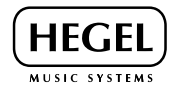

Proxy streams to renderer. Enable only if a renderer does not play cloud streams Proxying is forced in some cases regardless of this setting

☑

Use proxy